- 1. Подключить РМА по приведенной выше схеме не подключая контакты 21, 22. Проверить правильность подключения трансформатора тока. Станции работают в параллели. При увеличении подачи топлива на 1-й станции напряжение должно изменяться в отрицательную сторону (от 0 до минус 1.6 В при токе 5 А, относительно 21 контакта) - индуктивная нагрузка. При уменьшении подачи топлива появится обратная мощность и напряжение будет изменяться в сторону увеличения (от 0 до +1.6 В при токе 5 А, относительно 21 контакта) - емкостная нагрузка.
- 2. Произвести замер изменения напряжения на клеммах 10-11 регулятора напряжения при вращении потенциометра R1. Выходное напряженние генератора менять в диапазоне  $5 - 7$  %.
- 3. Пример 1 напряжение на 10-11 увеличивается (замер относительно клеммы 10), напряжение на выходных клеммах генератора увеличивается.
- 3. Пример 2. напряжение на 10-11 увеличивается (замер относительно клеммы 10), напряжение на выходных клеммах генератора уменьшается.

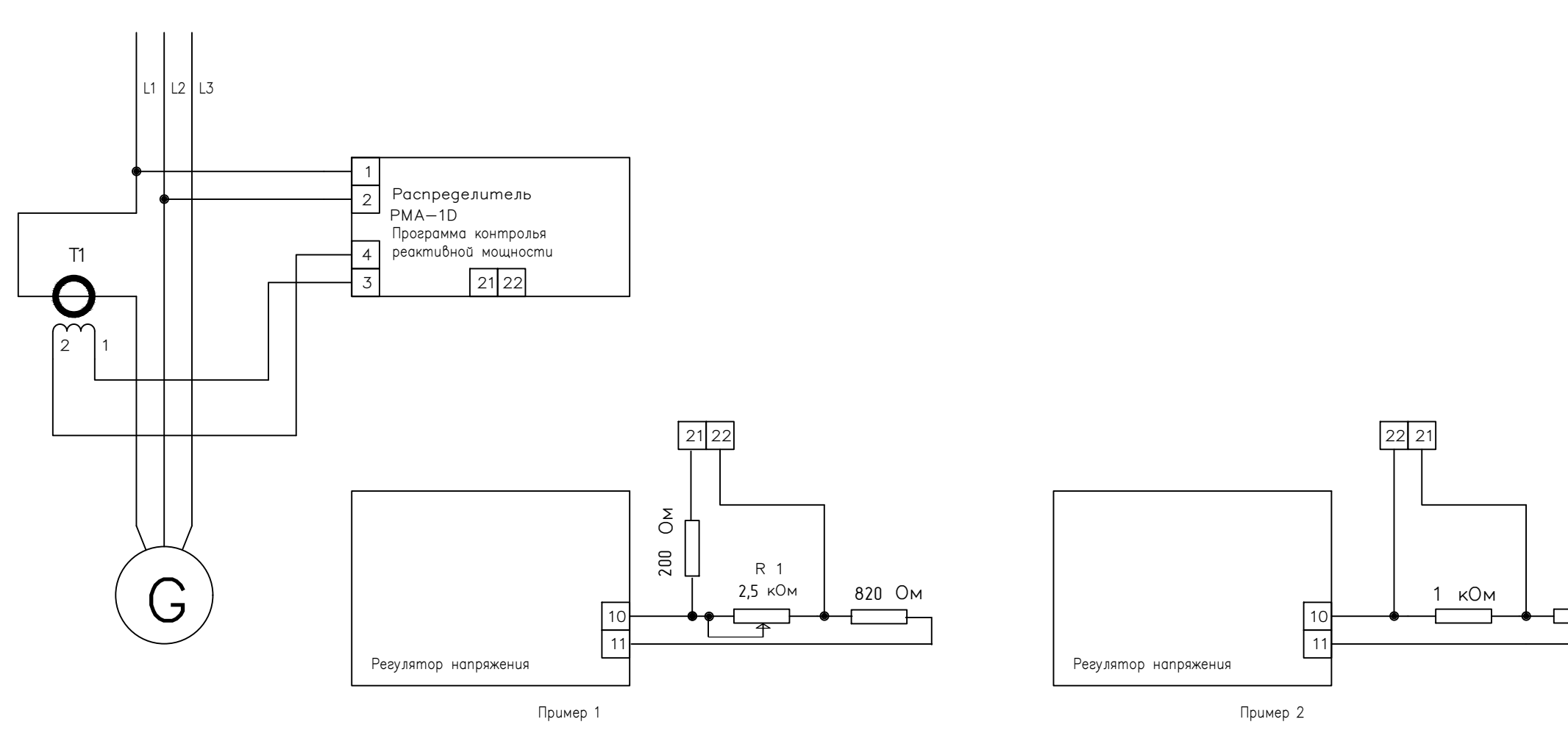

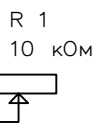

Рисунок 1. Настройка регулятора напряжения для параллельной работы.